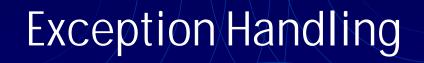

Michael B. Spring
Department of Information Science and Telecommunications
University of Pittsburgh
spring@imap.pitt.edu
http://www.sis.pitt.edu/~spring

#### Overview of Part 1 of the Course

- Demystifying Java: Simple Code
- Introduction to Java
- An Example of OOP in practice
- Object Oriented Programming Concepts
- OOP Concepts -- Advanced
- Hints and for Java
- I/O (Streams) in Java
- Graphical User Interface Coding in Java
- Exceptions and Exception handling

This slide set

### Objectives for this unit

- Explain the purpose of exceptions
- Define what an exception is
- Demonstrate how exceptions are triggered
- Demonstrate how exceptions are handled
- Illustrate how exceptions propagate
- Explain when and when not to use exception handling

### Concepts

- Exception objects
- Throwing exceptions
- Try / catch / finally blocks
- Propagation

# Keywords

- throw
- throws
- try
- catch
- finally

#### Traditional error handling

In C:
 if(myFunction() == -1)
 /\* handle error \*/

#### Drawbacks to traditional error handling

- Inconsistent use of error codes
- Misinterpretation of valid data
- No enforcement of error checking
- Poor readability of code

## Exception triggers

- Calling a method that throws an exception
- Use of the keyword throw
- Programmer error (e.g. out-of-bounds array access)
- An internal Java error that is out of your control

## Throwing an exception

```
public void myMethod() throws MyException
{
    n = getData();

    if(n == null)
        throw new myException();
}
```

### Try / catch blocks

```
try
{
    // code which may potentially throw an exception
}
catch(MyException e)
{
    // code which handles exceptions of type
    // MyException or any of its subclasses
}
```

#### An example

```
try
  FileReader input = new FileReader("input.txt"));
  input.read();
  input.close();
catch (IOException e)
  System.out.println("IO error: " + e);
```

### Rethrowing an exception

```
try
  // code which may potentially throw an exception
catch(MyException e)
  // perform some type of cleanup
  throw e;
```

#### Multiple catch clauses

```
try
   // access file stream
catch(FileNotFoundException e1)
   // handle file not found error
catch(IOException e2)
   // handle all other I/O errors
 08/23/2000
                            Introduction to Java
```

### Finally blocks

```
try
  // code which may potentially throw an exception
catch(MyException e)
  // code which handles exceptions of type MyException or
  // any of its subclasses
finally
  // cleanup code
```

# When to use exception handling

|        | Developer of class                      | User of class                                        |
|--------|-----------------------------------------|------------------------------------------------------|
| Body   | Throw the exception (keyword: throw)    | Implement a try / catch block (keywords: try, catch) |
| Header | Declare the exception (keyword: throws) | Propagate the exception (keyword: throws)            |

#### Important points to remember

- Exceptions derived from RuntimeException are considered unchecked exceptions. All others are referred to as checked exceptions. Only checked exceptions require exception handling.
- A catch clause should try to either handle an error and recover, or clean up and rethrow the exception
- Order multiple catch clauses in order of the most specific case to the most general
- Do not resort to exception handling when a trivial test will suffice

#### Exercise

- Given: A system of banking accounts developed in exercise # 2 from Thursday's presentation.
- To Do: Provide additional code that will accept data from the console and output data to a file, catching exceptions as necessary.
- Bonus: Input data from either the data file or console file.